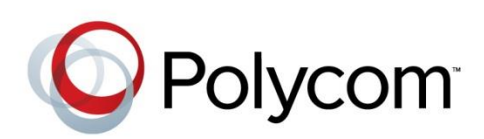

RELEASE NOTES

Updater 5.0.5 | January 2014 | 3804-11069-505

# Polycom® Updater 5.0.5 Release Notes

Applies to Polycom® SoundStation® IP 6000 and SoundStation® IP 7000 Phones

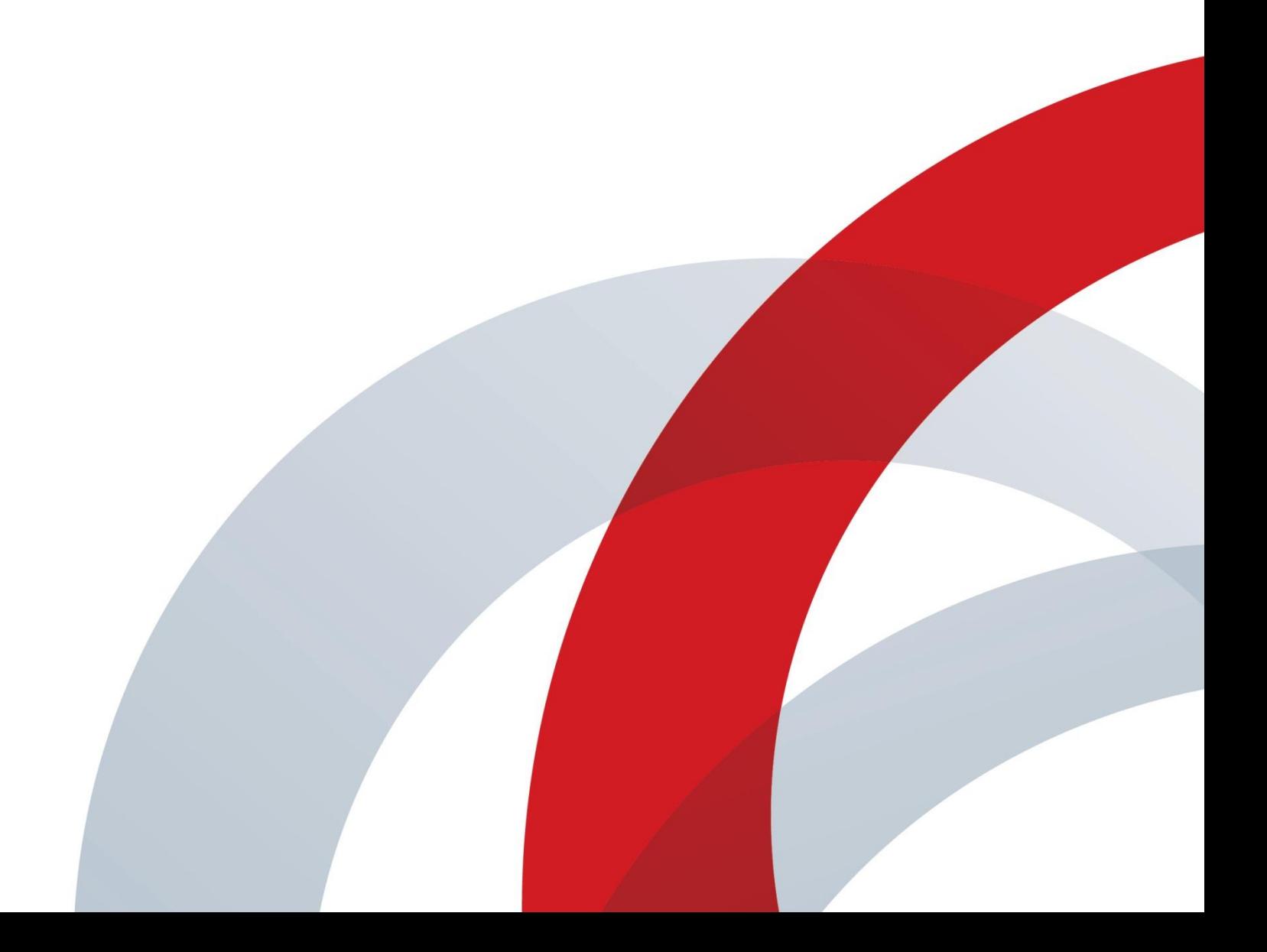

#### **Trademarks**

©2014, Polycom, Inc. All rights reserved.

POLYCOM®, the Polycom logo and the names and marks associated with Polycom products are trademarks and/or service marks of Polycom, Inc. and are registered and/or common law marks in the United States and various other countries. All other trademarks are property of their respective owners. No portion hereof may be reproduced or transmitted in any form or by any means, for any purpose other than the recipient's personal use, without the express written permission of Polycom.

#### **Disclaimer**

While Polycom uses reasonable efforts to include accurate and up-to-date information in this document, Polycom makes no warranties or representations as to its accuracy. Polycom assumes no liability or responsibility for any typographical or other errors or omissions in the content of this document.

#### **Limitation of Liability**

Polycom and/or its respective suppliers make no representations about the suitability of the information contained in this document for any purpose. Information is provided "as is" without warranty of any kind and is subject to change without notice. The entire risk arising out of its use remains with the recipient. In no event shall Polycom and/or its respective suppliers be liable for any direct, consequential, incidental, special, punitive or other damages whatsoever (including without limitation, damages for loss of business profits, business interruption, or loss of business information), even if Polycom has been advised of the possibility of such damages.

#### **Customer Feedback**

We are striving to improve the quality of our documentation and we appreciate your feedback. Email your opinions and comments t[o DocumentationFeedback@polycom.com.](mailto:DocumentationFeedback@polycom.com)

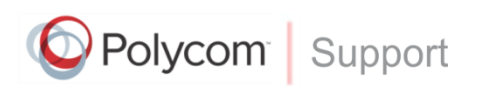

Visit [Polycom Voice Support](http://support.polycom.com/PolycomService/support/us/support/voice/index.html) for software downloads, product documents, product licenses, troubleshooting tips, service requests, and more.

# **Contents**

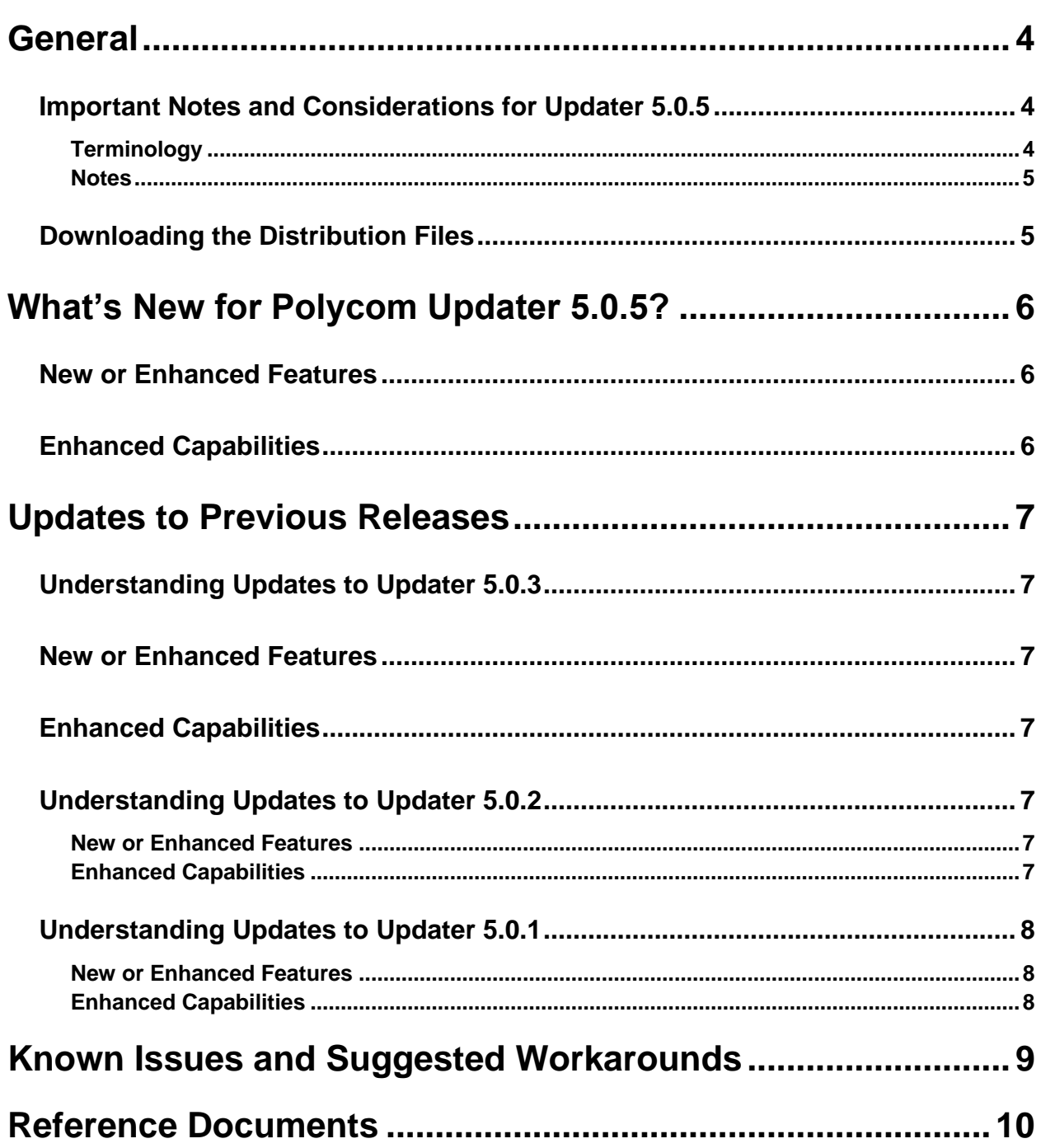

# <span id="page-3-0"></span>**General**

Polycom® Updater 5.0.5 is a general release that will be distributed to all Polycom partners and customers. These release notes include references to previous Polycom ® Unified Communications (UC) software versions to assist system administrators. Polycom Updater 5.0.5 supports the following phone platforms:

- Polycom SoundStation<sup>®</sup> IP 6000
- Polycom SoundStation<sup>®</sup> IP 7000

For more details on configuring SoundStation IP phones and software features, see the [Polycom](http://supportdocs.polycom.com/PolycomService/support/global/documents/support/setup_maintenance/products/voice/Polycom_UC_Software_Administrators_Guide_4_0_2_B.pdf)<sup>®</sup> UC Software 4.0.2B [Administrators' Guide.](http://supportdocs.polycom.com/PolycomService/support/global/documents/support/setup_maintenance/products/voice/Polycom_UC_Software_Administrators_Guide_4_0_2_B.pdf)

The Updater 5.0.5 Release Notes contains the following sections:

- [General](#page-3-0) Read this section to understand how the changes in Updater 5.0.5 affect Polycom hardware and software.
- [What's New for Polycom Updater 5.0.5?](#page-5-0) This section lists new, enhanced, and discontinued firmware features.
- [Updates to Previous Releases](#page-6-0) This section lists enhanced and discontinued firmware features in previous Updater releases.
- [Known Issues and Suggested Workarounds](#page-8-0) This section lists existing known issues and suggests workarounds, if available.
- [Reference Documents](#page-9-0) This section lists all documents relevant to these release notes.

## <span id="page-3-1"></span>**Important Notes and Considerations for Updater 5.0.5**

<span id="page-3-2"></span>This section contains important information on the Polycom Updater firmware.

### **Terminology**

The following definitions are used in this document:

- **Updater** The application previously named BootROM. This new name applies to BootROM versions 5.0.0 or later. However, the term BootROM is used to refer to versions earlier than 5.0.0.
- **Upgrader** A software application you need to install on your phones to enable you to upgrade to UC software 4.0.x or later.
- **Downgrader** A software application you need to install on your phones to enable you to downgrade from UC software 4.0.x or earlier.

### <span id="page-4-0"></span>**Notes**

The following are important notes for Updater 5.0.5:

- The Flash File System is reformatted on the phone when the Updater is upgraded. To ensure that your user settings, such as contacts, are preserved across the upgrade, you must use a provisioning server to enable the phone to store backup copies of local settings and contact directory information.
- In UC software 4.0.x, the Updater files and the UC software files are combined into a single integrated software package. The Updater application is new for UC software and replaces the BootROM application incorporated in previous software versions. The Updater applies to UC software versions 4.0.x or later while the BootROM is used for UC software versions 4.0.0 or earlier.
- When you install UC software 4.0.x or later, the Updater files are automatically installed as well. In UC software 3.3.x and earlier, the BootROM and application software were available separately.
- SoundStation IP 6000 and 7000 phones use separate Updater and UC software files.
- The Zero Touch Provisioning (ZTP) feature introduced in the UC software 4.3.1 is only supported on Polycom phones running Updater 4.3.1 or later and UC software 3.3.2 or later.

## <span id="page-4-1"></span>**Downloading the Distribution Files**

The Updater files listed in the tabl[e Updater Files](#page-4-2) are distributed with the SoundStation IP software. When using centralized provisioning, you need to copy the updater files to the boot server in order to upgrade the Updater software on the phone. The current build ID for Updater 5.0.5 is 5.0.5.2324. You can download the latest Polycom UC software on [Polycom Support.](http://support.polycom.com/PolycomService/support/us/support/voice/index.html)

#### <span id="page-4-2"></span>**Updater Files**

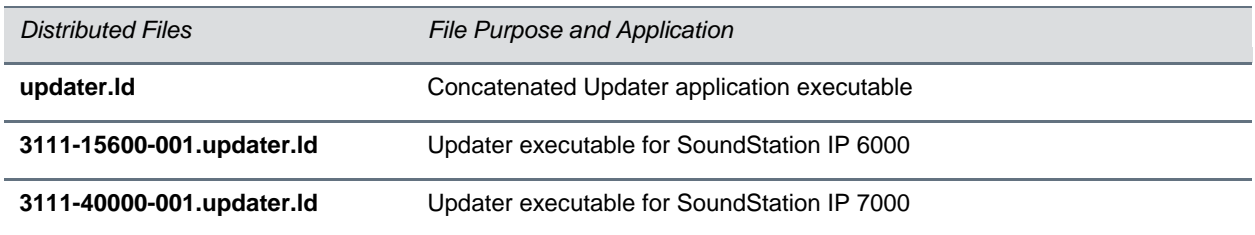

# <span id="page-5-0"></span>**What's New for Polycom Updater 5.0.5?**

This section lists additions, changes, enhancements, and configuration file parameter changes to Updater 5.0.5 beside their respective tracking number.

## <span id="page-5-1"></span>**New or Enhanced Features**

<span id="page-5-2"></span>There are no new or enhanced features for Updater 5.0.5.

## **Enhanced Capabilities**

90427 Daisy chained phones connected to a computer running the Cisco<sup>®</sup> Communications Connector is now working fine and no longer causes a reboot.

# <span id="page-6-0"></span>**Updates to Previous Releases**

<span id="page-6-1"></span>This section lists enhanced and discontinued software features in previous Updater releases.

## **Understanding Updates to Updater 5.0.3**

This section lists additions, changes, enhancements, and configuration file parameter changes to Updater 5.0.3 beside their respective tracking number.

### <span id="page-6-2"></span>**New or Enhanced Features**

<span id="page-6-3"></span>**82771/81194** Updated the new Polycom logo on Updater.

### **Enhanced Capabilities**

- **81463** Navigating quickly through the HTML pages on the Microbrowser is now improved, and no longer displays the message 'Unable to connect to Host'.
- **81759** Pressing the Start soft key on the boot loader after the completion of an auto-boot countdown timer no longer causes a reboot.
- **80444** In DHCP mode, the phone now clears the released IP address from the menu.
- **79673/79242** The phones are now able to be provisioned and registered while pointing to the server cluster using SIP TLS.

## <span id="page-6-4"></span>**Understanding Updates to Updater 5.0.2**

This section lists additions, changes, enhancements, and configuration file parameter changes to Updater 5.0.2 beside their respective tracking number.

### <span id="page-6-5"></span>**New or Enhanced Features**

<span id="page-6-6"></span>**76563** Added support for VeriSign 2048 bit certificate.

### **Enhanced Capabilities**

- **77793** The phone software now recognizes the Polycom factory-generated certificate.
- **76770** When using authentication on the BroadWorks DMS, uploading of log files using HTTP works as desired.

### <span id="page-7-0"></span>**Understanding Updates to Updater 5.0.1**

<span id="page-7-1"></span>This section lists additions, changes, and enhancements to Updater 5.0.1, build ID 5.0.1.10553.

### **New or Enhanced Features**

- Added support for TLS profiles.
- Added support for 802.1X authentication.
- Added host name to the DHCP registration.
- BootBlock upgrade does not result in file system format.
- Added support for HTTPS and FTPS provisioning protocols.
- Improved the phone bootup speed.
- All local passwords are configurable and stored in a secure manner.
- Added support for OCSP (Online Certificate Status Protocol).
- Added support for setting the syslog server address from DHCP.
- Added "admin operations" menu to the phone setup menu.
- The Updater does not format the flash file system automatically.
- Added support for Chinese region.
- Added support for secure Updater serial shell.
- <span id="page-7-2"></span>Added support for basic authentication with HTTP/HTTPS.

### **Enhanced Capabilities**

- The extra character in the password string when the cursor is still in the password field is not corrected.
- The BootBlock build IDs is now displayed completely.
- Changes made to the Updater and application menu items.
- Phone responds quickly when using DNS lookup for boot server name(s).
- Response time for the DNS server timeouts has been improved.
- The FTP connections made from the phone are closed automatically after the provisioning is complete.
- The Updater displays the application version information in the LLDP and DHCP packets.
- Phones show correct Date & Time when lines get registered without any delay after reboot.

# <span id="page-8-0"></span>**Known Issues and Suggested Workarounds**

There are currently no outstanding issues.

# <span id="page-9-0"></span>**Reference Documents**

This section lists all documents referred to in these release notes as well as other relevant documents.

#### **Polycom UC Software Administrators' Guide**

- [Polycom UC Software 4.0.2B Administrators' Guide](http://supportdocs.polycom.com/PolycomService/support/global/documents/support/setup_maintenance/products/voice/Polycom_UC_Software_Administrators_Guide_4_0_2_B.pdf)
- [Polycom UC Software 4.0.1 Administrators' Guide](http://supportdocs.polycom.com/PolycomService/support/global/documents/support/setup_maintenance/products/voice/UC_Software_Admin_Guide_v4_0_1.pdf)
- [Polycom UC Software 4.0.0 Administrators' Guide](http://support.polycom.com/global/documents/support/setup_maintenance/products/voice/spip_ssip_vvx_Admin_Guide_UCS_v4_0_0.pdf)

#### **Technical Bulletins, Quick Tips, White Papers, and Engineering Advisories**

■ Engineering Advisory 64731: Polycom<sup>®</sup> [UC Software 4.0.x: Upgrade and Downgrade Methods](http://support.polycom.com/global/documents/support/technical/products/voice/Upgrade_Downgrade_UCS_v4_0_0_EA64731.pdf)

#### **User Guides**

- [SoundPoint IP Phones](http://support.polycom.com/PolycomService/support/us/support/voice/soundpoint_ip/index.html)
- [SoundStation IP Phones](http://support.polycom.com/PolycomService/support/us/support/voice/soundstation_ip_series/index.html)
- [VVX Business Media Phones](http://support.polycom.com/PolycomService/support/us/support/voice/business_media_phones/index.html)

#### **Miscellaneous**

[SIP/UCS Downloads Matrix](http://downloads.polycom.com/voice/voip/sip_sw_releases_matrix.html)